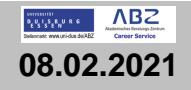

## **STADT** ESSEN

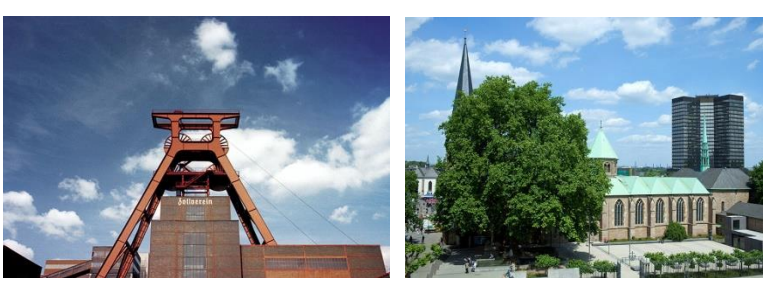

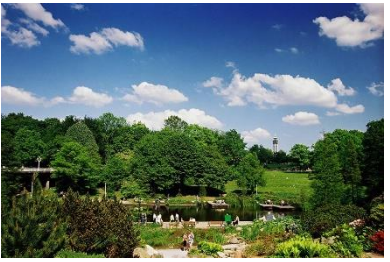

Komm zum #teamstadtessen! Mit über 9.600 Kolleginnen und Kollegen kümmern wir uns um die Anliegen der 591.000 Essener Einwohnerinnen und Einwohner. Wir bieten dir eine fundierte Ausbildung. abwechslungsreiche Aufgaben und einen sicheren Job mit Entwicklungspotenzial. Ergreif deine Chance und mach die Stadt Essen noch lebenswerter!

# Quereinstieg als Verwaltungsfachwirt\*in

Schwerpunkt Informationstechnologie (IT)

 $\parallel$ 

## Stadt Essen | Vollzeit | Starttermin 01.09.

Du steckst im Studium oder hast bereits ein abgeschlossenes Studium bzw. eine abgeschlossene Ausbildung in der Tasche und suchst nach einer neuen Herausforderung? Wir suchen dich und bieten dir attraktive Möglichkeiten für den direkten Einstieg bei der Stadt Essen.

### Schwerpunkt Informationstechnologie (24-monatiges Verwaltungsstudium)

- Du bringst analoge Prozesse ins 21. Jahrhundert und gestaltest die Digitalisierung der Stadt Essen mit (eAkte, eGovernment, Digitalisierung von Arbeitsprozessen u.v.m.)
- Y<br>Y<br>Y<br>Y<br>Y<br>Y<br>Y<br>Y<br>Y Du lernst von Grund auf u.a. die Grundlagen von Datenbanksystemen, Programmierung, Betriebssysteme, IT-✓ Architekturen, Web-Technologien und Portallösungen
- Du wirst die Schnittstelle zwischen IT-Abteilung und Fachbereich ✓
- Wichtige rechtliche Grundlagen einer Verwaltung, wie z.B. das Bürgerliche Recht, Verwaltungsrecht, Kommunalrecht sowie betriebswirtschaftliche Kenntnisse runden die Ausbildung ab

#### Wir bieten dir:

- Ein monatliches Entgelt von 1.844,82 Euro (brutto / 60% des Einstiegsgehalts) und nach erfolgreicher Übernahme ein Einstiegsgehalt von 9b TVöD Stufe 1 = 3.020,16 Euro (brutto) (Stand 03/2019)
- $\checkmark$ Eine unbefristete Beschäftigung nach erfolgreichem Abschluss
- 28 Tage Urlaub plus jährliche Sonderzahlung ✓
- ✓ Einen verkürzten Einstieg in die Verwaltung nach 24 Monaten
- $\checkmark$ Abwechslungsreiche Aufgaben und die Möglichkeit dich einzubringen
- Gute Fortbildungsmöglichkeiten und Karrierechancen  $\checkmark$
- $\checkmark$ Wir bilden dich für diese Aufgabe in unserem eigenen Studieninstitut aus

Interessiert? Die Bewerbungsfrist öffnen wir voraussichtlich in den Sommerferien. Wenn du dich beguem zu Hause per E-Mail informieren lassen möchtest, wenn es wieder losgeht, dann registriere dich für unseren E-Mail-Service Ausbildung: www.essen.de/emailserviceausbildung

Mehr zu den Qualifizierungen, den jeweiligen Voraussetzungen und Ansprechpartner\*innen findest du unter: www.essen.de/quereinstieg

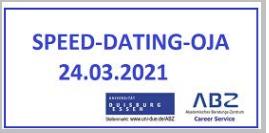